# AULA – 08 PONTEIROS

Caio César Teodoro Mendes NUSP: 7252290

#### Pointeiros - Analogia

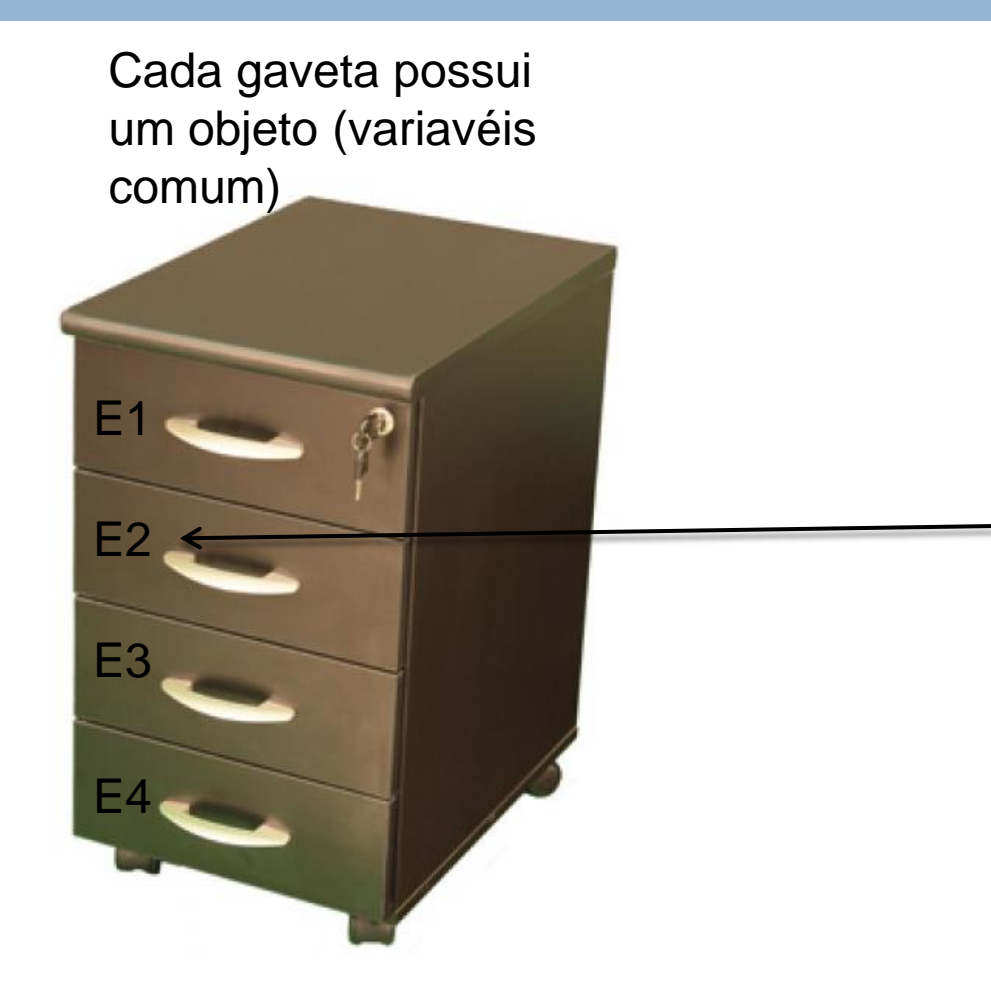

#### Gaveta possui um endereço (Ponteiro)

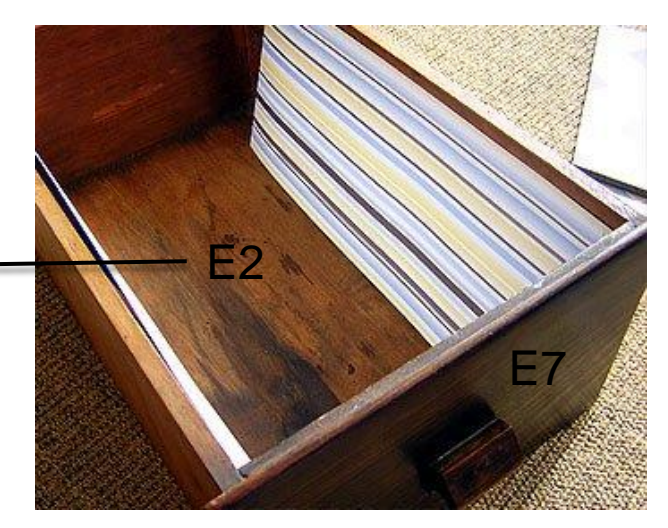

Gavetas endereçadas

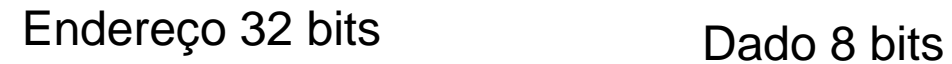

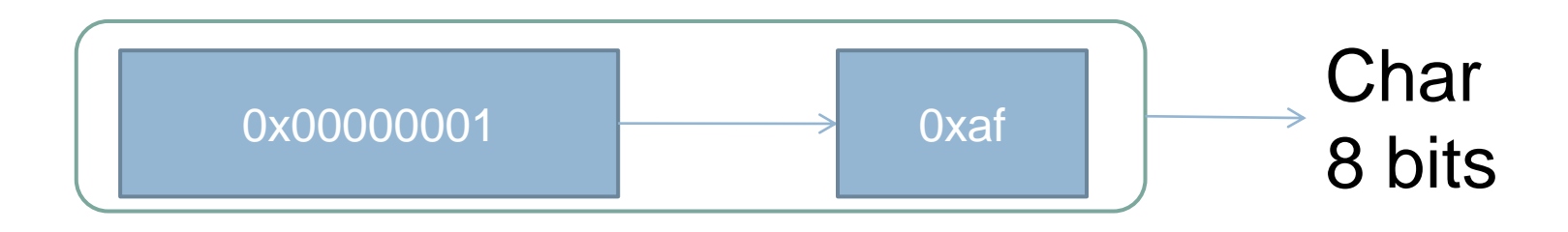

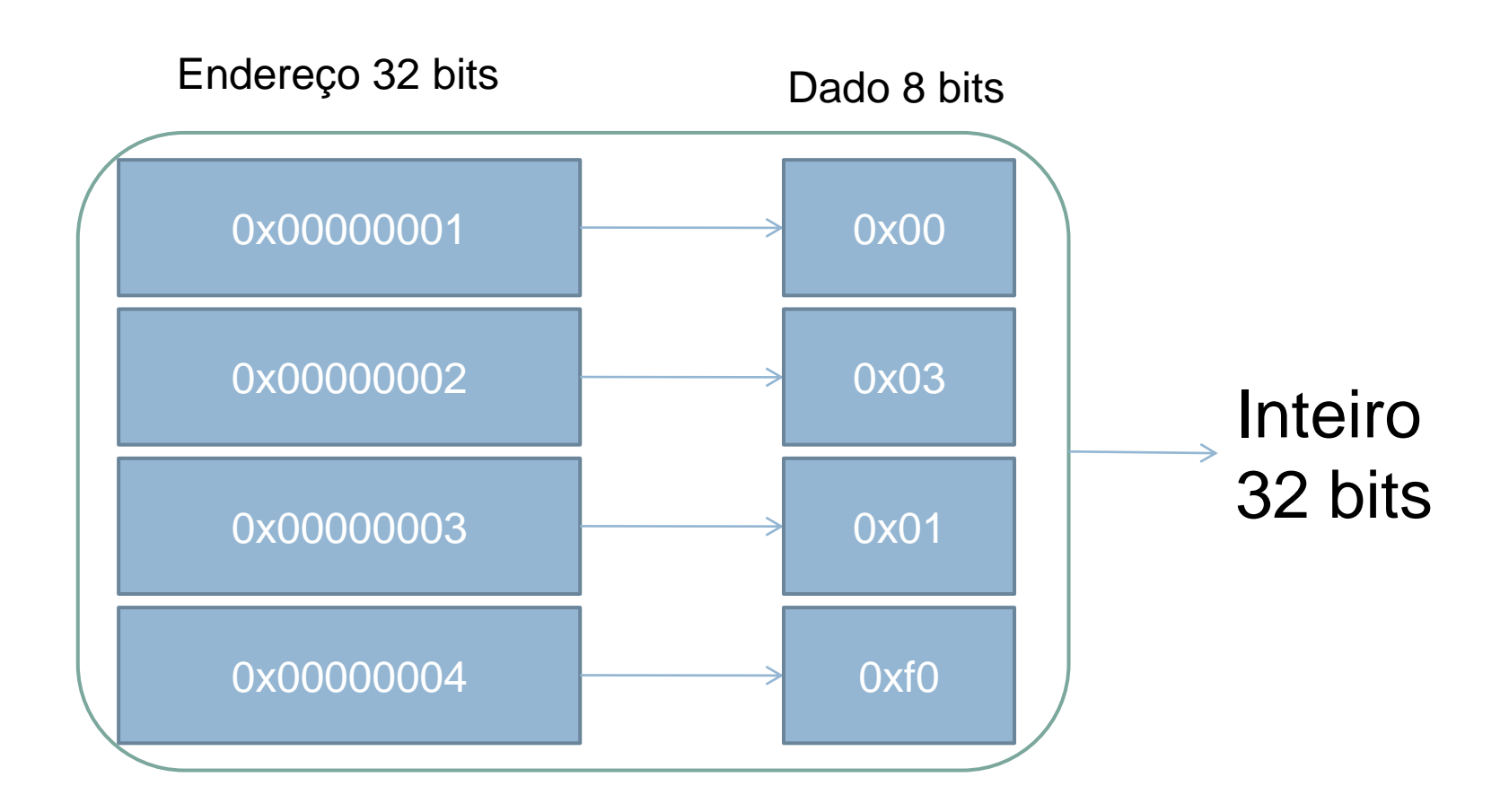

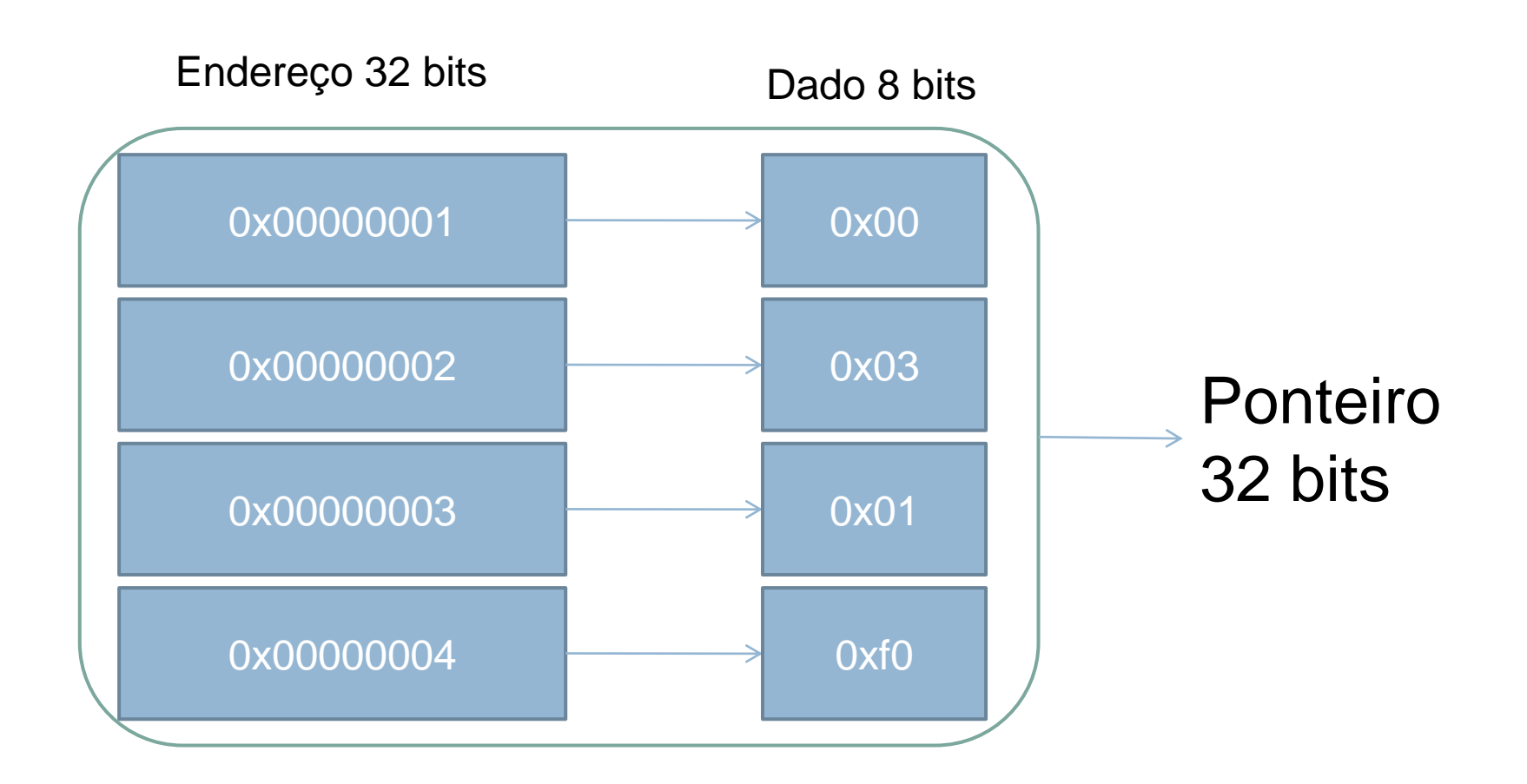

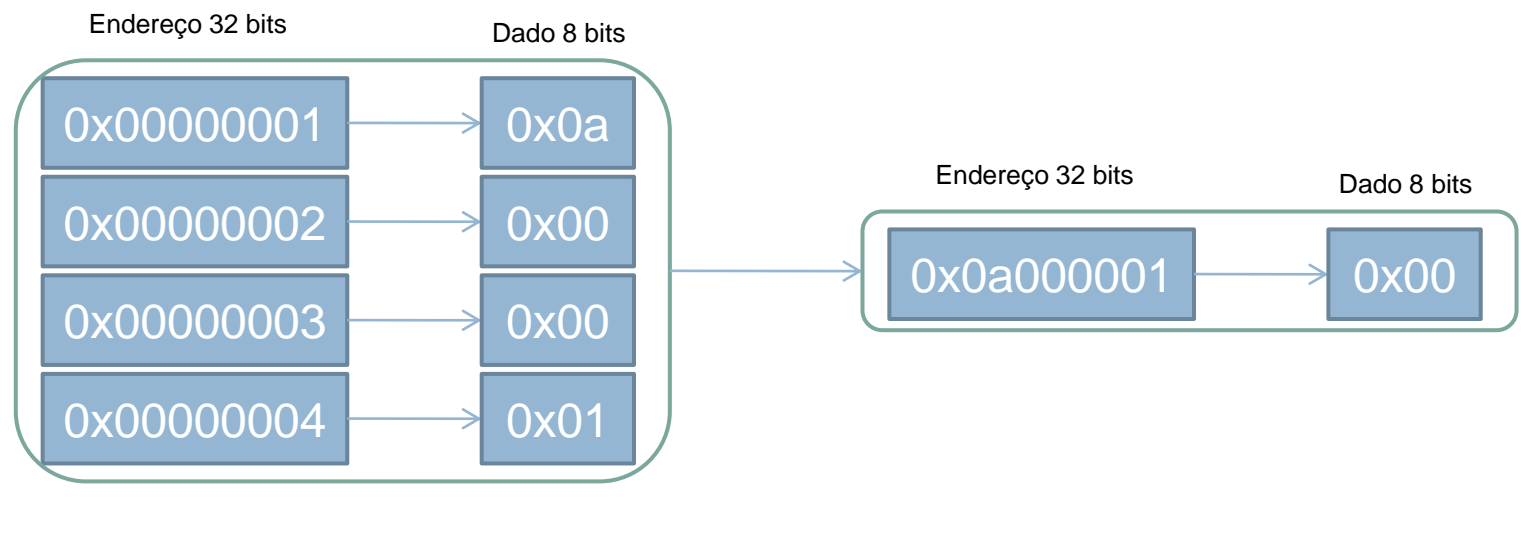

Ponteiro Char

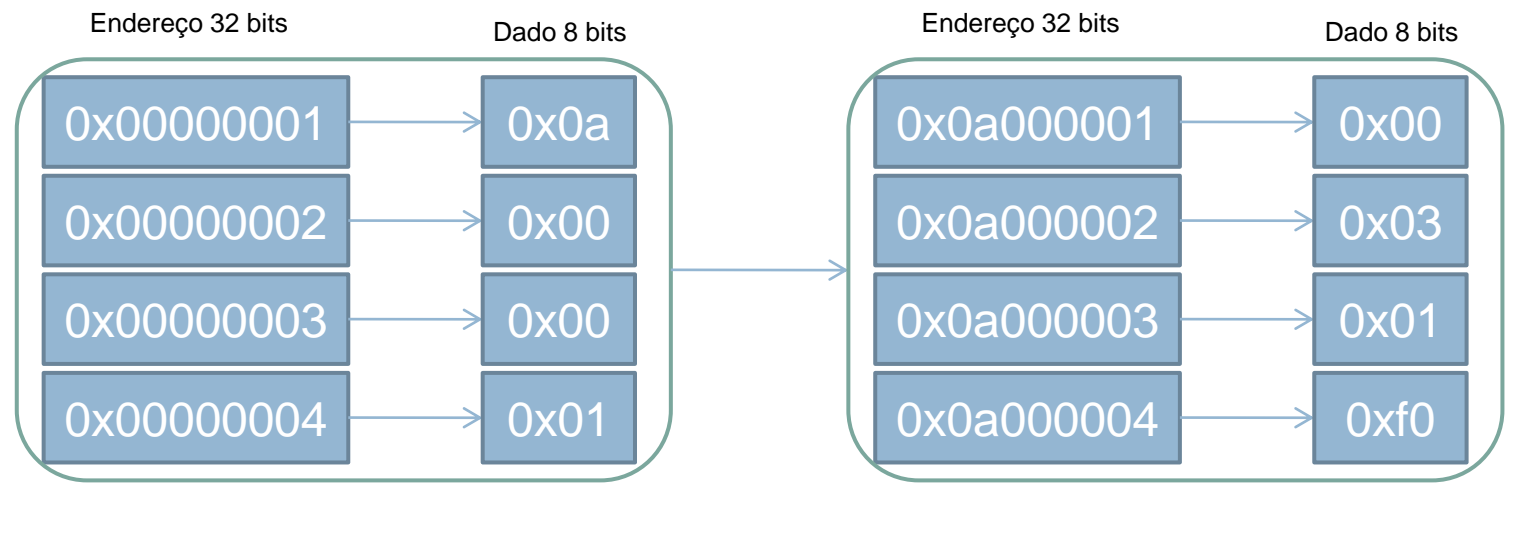

Ponteiro Inteiro

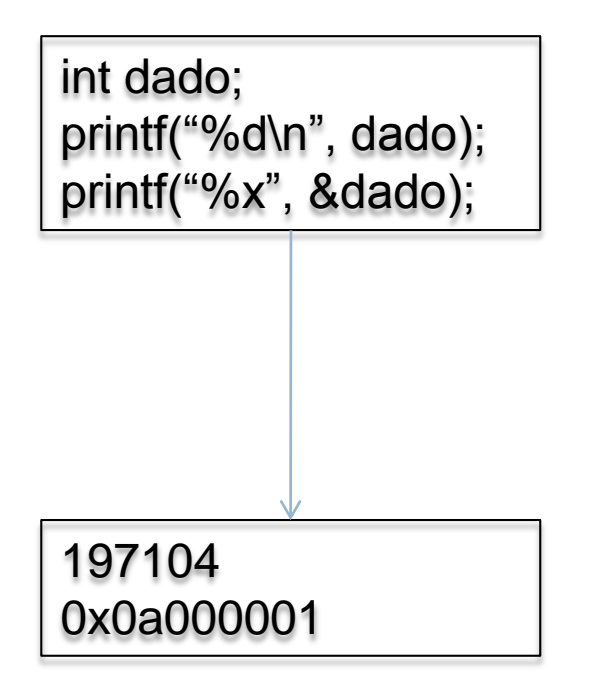

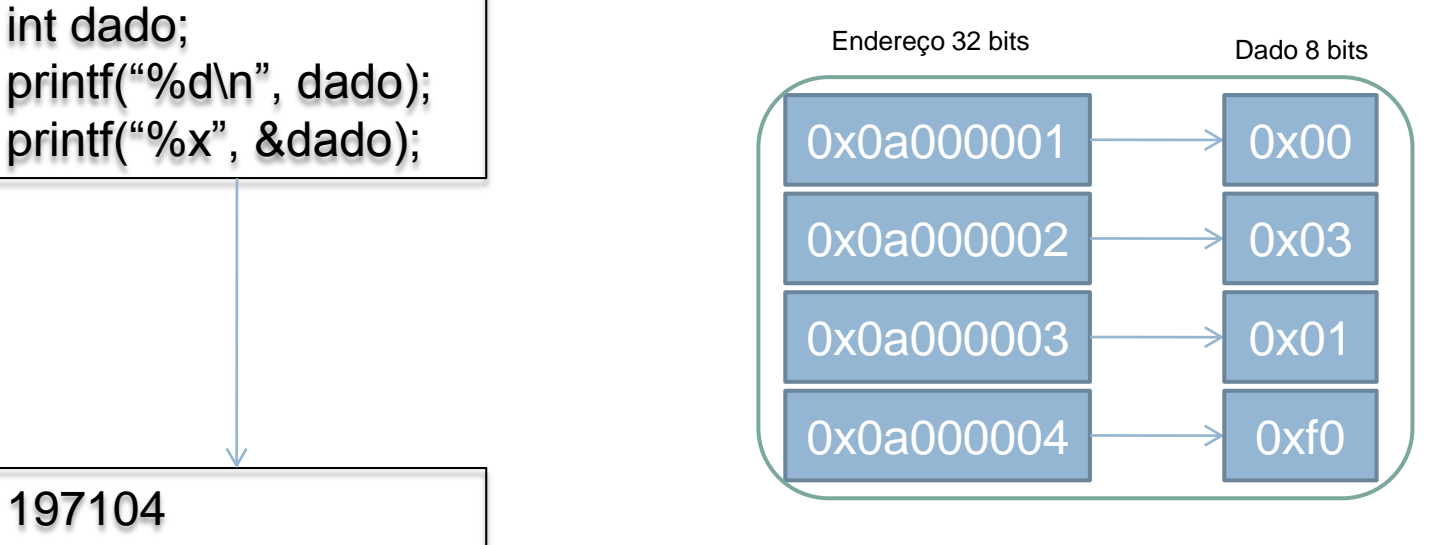

Inteiro

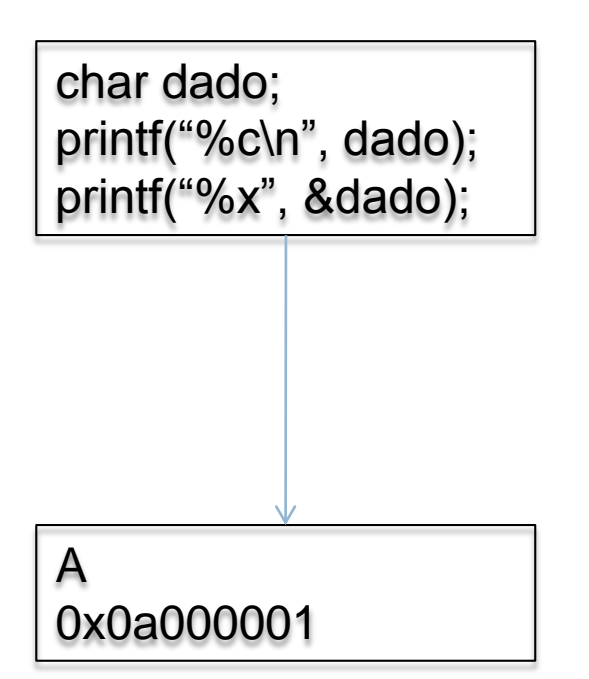

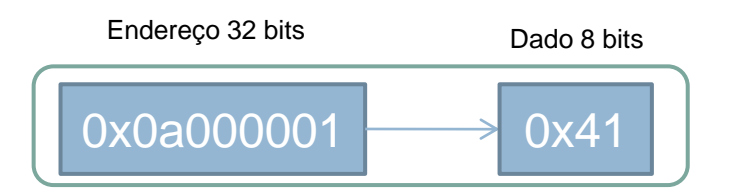

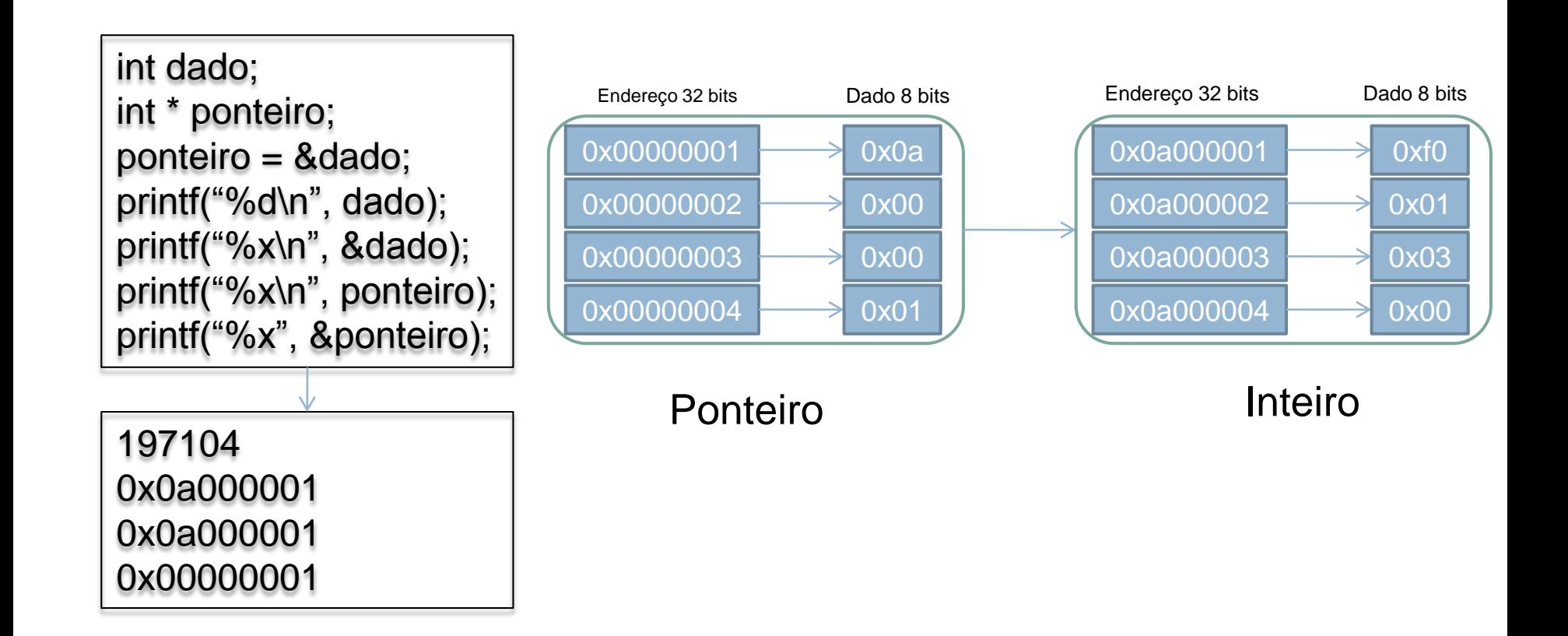

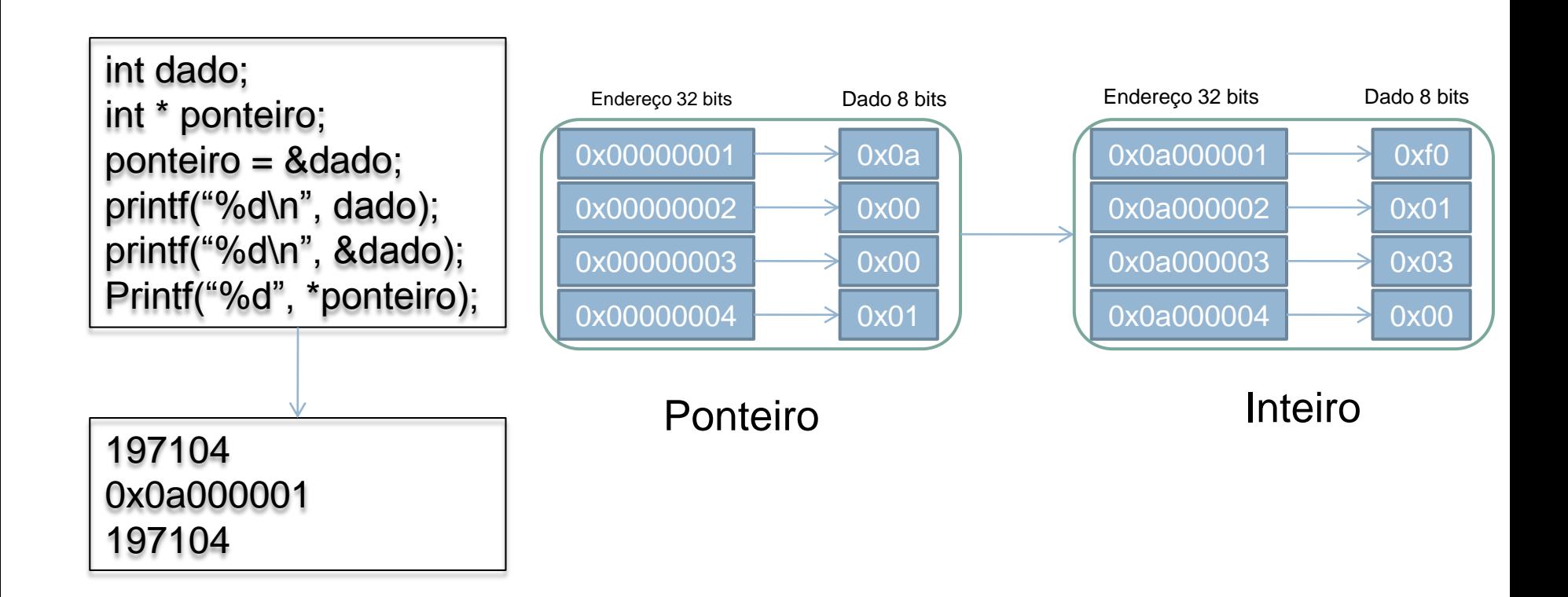

int vetor[2] =  $\{ 10, 20 \}$ ; int \* ponteiro; ponteiro = vetor; printf("%d\n", vetor[0]); printf("%x\n", &vetor[0]); printf("%d\n", vetor[1]); printf("%x\n", &vetor[1]); printf("%d\n", \*ponteiro); ponteiro ++;

printf("%d\n", \*ponteiro);

printf("%x", ponteiro);

10 0x00000001 20 0x00000005 10 20 0x00000005

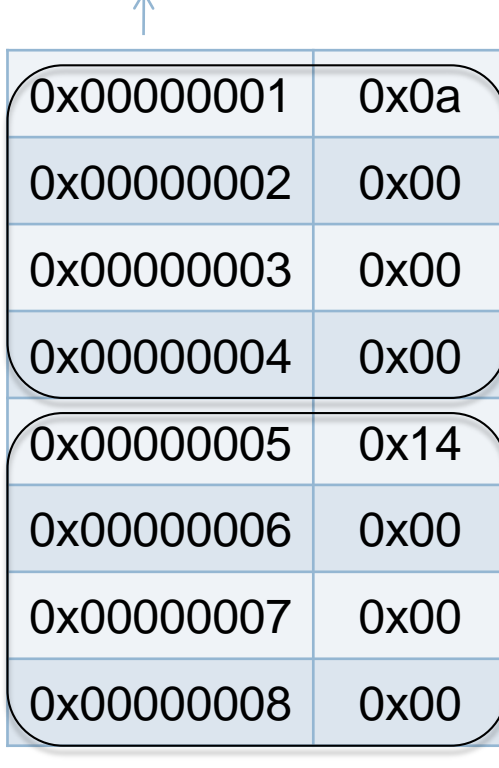

int ( 10 )

int ( 20 )

```
char vetor[2] = \{ 'a', 'b' \};int * ponteiro;
ponteiro = vetor;
printf("%c\n", vetor[0]);
printf("%x\n", &vetor[0]);
printf("%c\n", vetor[1]);
printf("%x\n", &vetor[1]);
```
printf("%c\n", ponteiro[0]); printf("%c\n", ponteiro[1]); printf("%x", ponteiro); a 0x00000001 b 0x00000002 a b 0x00000001

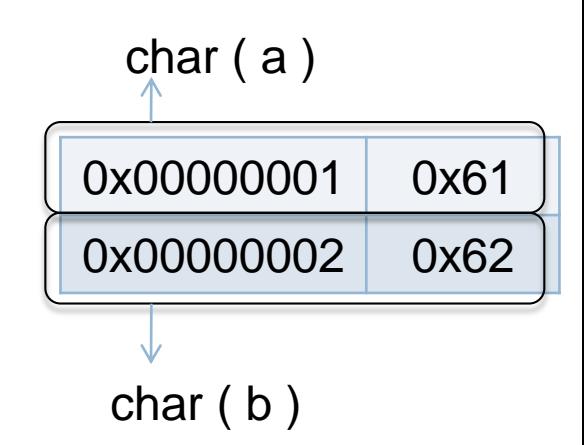

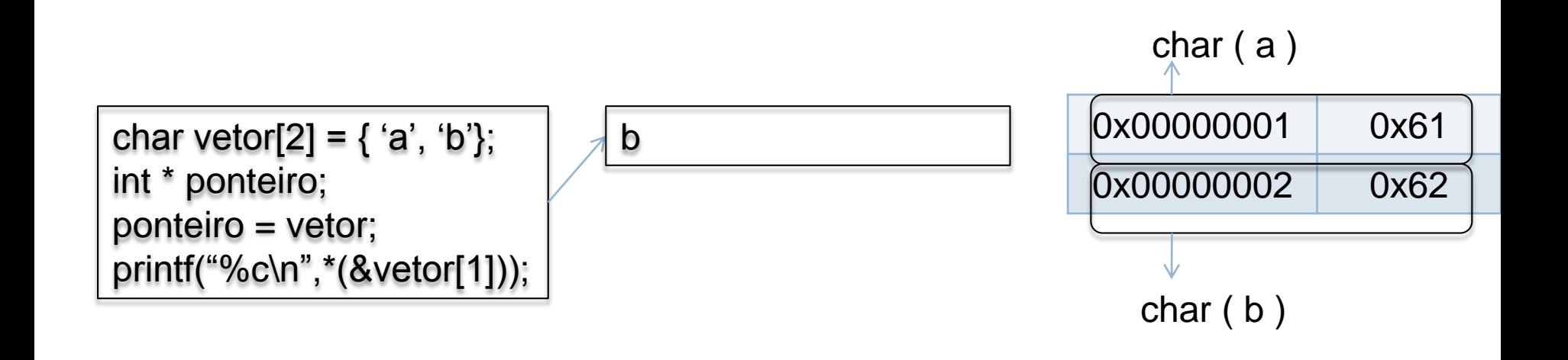

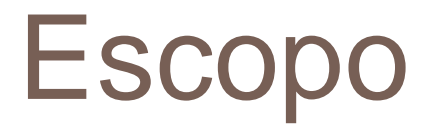

```
float funcao()
{
          int a=0;
          a++;
}
Int main()
{
          int a = 0;
          funcao();
          printf("%d", a);
}
```
#### Passagem de parâmetros

float calcMedia(float e1, float e2, float e3, float e4...)

float calcMedia(float \*vetorE);

#### VANTAGENS:

- Economia de memória
- Praticidade
- Desempenho

#### Passagem de parâmetros

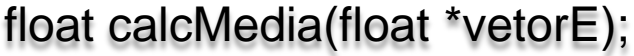

```
float vetor[20];
```
...

```
calcMedia(vetor);
```

```
float vetor[20];
float *vetorE;
```
...

vetorE = vetor; //Equivalente mas em outro escopo!!!

#### Exercicío

**□ Implementar uma função que guarde todos os** nomes e médias em um arquivo utilizando passagem de parâmetros por referência.